## **Adobe Photoshop CC mac download**

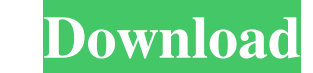

#### **Photoshop Download Mac Os Crack + Free Download [32|64bit]**

When you create an image, you add a new layer and define its content. You then use the tools to edit it. You can also add effects and resize it to a specific ratio. Understanding the different layers and layers properties is important to edit your images effectively. Understanding how image layers work will make it easier for you

\* \*\*GIMP:\*\* Although it's not as widely used, GIMP is free to use and capable of performing many of the same functions as Photoshop. The project is part of the GNU General Public License (GPL), which gives anyone the right to share, copy, and modify the program for their own purposes. GIMP was created and designed by the development team of the GNU Image Manipulation Program (www.gimp.org). \* \*\*Corel PaintShop Pro:\*\* This is a great program that can do a lot of things, but Photoshop has more features. PaintShop Pro costs approximately \$80. Photoshop has far more robust tools and is definitely more powerful than the other programs I've mentioned, but all three can get the job done. ## Printing Your Work After you save your file in Photoshop or another image-editing program, you need to print it. If you don't, your design will just be a bunch of pixels on the page. With today's printers, you have far more flexibility than you had even just a couple years ago. Printers are turning out more hi-resolution graphics and printing more information, like your logo and the date, on your prints. There's also the ability to add special effects, like watermarks, to your prints. In most cases, you can control just how much (or how little) information you want to print. No matter what types of printing you do, your goal should be to produce your print-ready files in the highest quality possible. The first step is to open your saved file in Photoshop and make any changes you need to ensure that your artwork is perfect before you print it. ## Printing Types There are two types of printers: \* \*\*Single-color:\*\* In a single-color printer, all colors are printed in one step. This type of printer uses a single technology, such as inkjet or dye-sublimation. \* \*\*Color: \*\* In color printers, four or more colors are printed in one step. They use a variety of technologies, including toner, inkjet, and dye-sublimation. If you're going to be printing color, I recommend using at least a color-printing printer. These are more expensive than single-color printers and use a separate inkset for each color. If you print in color, always look for the first line of information,

#### **Photoshop Download Mac Os Crack+ License Keygen Free Download 2022 [New]**

to understand how to work with layers in Photoshop. In this article, we will be discussing Photoshop layers and the different types of layers, such as bitmap layers, strokes layers, groups, smart layers, masks, adjustment layers and adjustments. We will then dive into the toolbox in the main window and learn how to edit existing layers and how to create new layers. Understanding Layers Layers are the basic unit of building an image. It is a feature that allows you to edit or reuse the same content. When you open Photoshop, a default 9-layer is automatically created. You can switch to different units like pixels or points, and use the GUI to customize layers and manage them as you wish. You can have multiple layers within the same document. This is used to divide the image into different parts, or in the case of an overlay or a stroke, to display the different information on different layers. The majority of the editing and modification tools are provided in the main window by default. You can use the toolbox to view and manage layers, use one of the predefined layers to manage your content, add text and apply filters. These are some of the basic concepts you should understand about layers: Layers are divided into different units such as pixels, points, and percentage. You can resize a layer by using the Percentage option in the Units group. You can move, rotate or crop a layer. You can lock a layer to change the painting tool or edit the content. You can lock and unlock layers. You can use layers to create a mirror effect. Types of Layers There are three types of layers: Bitmap Layers: These are stored as a temporary file in your computer. You can view your layers in the Layers panel. Group Layers: These layers are multiple layers that are all in the same layer group. You can move, rotate and hide multiple layers in a group. Stroke Layers: These layers are used to add strokes. You can create strokes using the Pen tool and outline your content. You can edit existing layers 05a79cecff

## **Photoshop Download Mac Os Crack Latest**

Q: Как нарисовать окружность Здравствуйте, есть задача нарисовать окружность с несколькими вещами: масло, помидоры, соус. Как им нарисовать, как окружность, хотя бы несколько вещей? A: Один из многих способов: Текстура на элемент который мы все время будем перетасовывать (достигать трехмерной окружности) дается в форме сетки для хребтов. У нее на одном экране может быть часть разделенна в столбики помидорами, которые крутятся в ней. Все ее стороны на каждом экране связан

## **What's New in the Photoshop Download Mac Os?**

Kidney stone coding: development and implementation of a method for coding renal calculi. Kidney stone coding is a comprehensive system for classifying and coding kidney stones. Although there are numerous systems for coding kidney stones, few of them employ ontological (ontological meaning "philosophy of being") concepts. In addition, many of them are incomplete. The authors review the literature on coding kidney stones and develop an ontological-based classification for kidney stones. The classification, which has been tested for interrater reliability, includes eight classes, including sessile and pedunculated renal calculi, hollow and solid calculi, and male and female calculi. This system has the advantage of relying on the nature of the stones rather than on their size or number.Q: iPhone: The New AppStore Rules I published my application (which was already in the appstore) a couple of days ago and it's been gaining a couple of hundred downloads a day. But now it's been rejected by the store because of new "rules". I've read the whole policy for iPhone apps but it's still none of the below: I use an in-app purchase and sell a consumable. I use an ad. I use AdMob for the ad but only have a few seconds left in the middle of the first chapter and I've also read that AdMob is not enough to get approved into the appstore. I've uploaded the same app on other platforms and it's been approved. So my question is, have I missed something when it comes to the appstore rules or is there something else I should worry about? A: OK, I've been reading the Appstore guidelines again and also the guidelines for iTunes connect. I do have ads. I haven't submitted them but I guess they'll upload them if approved. Also, I haven't submitted an In-App-Purchase but I guess it's not that important, since I'm using it only in the middle of the story. Also, it's relevant to mention that I used to have ads in the first version of the app, since it was early. I do have ads in the second version since it's my first one to be approved and I see them on iTunes connect but there's nothing saying that I have to remove them later. Basically, I don't think I've missed anything and I have no worries. Q: Question about how

**System Requirements For Photoshop Download Mac Os:**

Minimum: OS: Windows 7 (SP1) 64bit (or later) Processor: Dual-Core Intel Core i3-540 (2.26GHz or later) Memory: 4GB RAM Graphics: NVIDIA GTX 760 or AMD HD 7970 or equivalent DirectX: Version 11 (11.0) Network: Broadband Internet connection Storage: 1.5GB available space Recommended: Processor: Quad

# Related links:

<http://wolontariusz.com/advert/download-new-adobe-photoshop-photos-for-free-windows/> <https://expressionpersonelle.com/free-vector-illustration-and-photoshop-actions/> [https://inge-com.fr/wp-content/uploads/2022/07/photoshop\\_after\\_effects\\_download.pdf](https://inge-com.fr/wp-content/uploads/2022/07/photoshop_after_effects_download.pdf) <https://xchangemkt.com/activate-photoshop-7-0-3/> <https://www.skiptoninternational.com/system/files/webform/adobe-photoshop-free-download-rar.pdf> <https://www.valenciacfacademyitaly.com/2022/07/01/clouds-brushes-photoshop-cs6-download/> <https://silkfromvietnam.com/download-photoshop-cs6-full-version-photoshop-cs6-full-version-download/> <https://expertsadvices.net/photoshop-cc-2020-wine-software-full-version/> <https://axon-galatsi.com/photoshop-cs5-keygen/> <http://theludwigshafen.com/?p=3338> [https://yaapoo.com/upload/files/2022/07/NYANHcTcfqLfff7vs4xj\\_01\\_1539d830f63d409483bc51e4791f9345\\_file.pdf](https://yaapoo.com/upload/files/2022/07/NYANHcTcfqLfff7vs4xj_01_1539d830f63d409483bc51e4791f9345_file.pdf) <https://seisystem.it/wp-content/uploads/2022/07/mildor.pdf> [https://www.careerfirst.lk/sites/default/files/webform/cv/photoshop-cs-middle-east-version-download\\_0.pdf](https://www.careerfirst.lk/sites/default/files/webform/cv/photoshop-cs-middle-east-version-download_0.pdf) <http://barrillos.org/2022/07/01/adobe-photoshop-cs6-with/> <https://www.reperiohumancapital.com/system/files/webform/wylyva581.pdf> <https://www.lmbchealth.com/advert/cheers-to-photographers/> <https://www.reperiohumancapital.com/system/files/webform/adobe-photoshop-70-download-serial-key.pdf> [https://www.coursesuggest.com/wp-content/uploads/2022/07/download\\_photoshop\\_cs5\\_full\\_crack\\_64\\_bit\\_kuyhaa.pdf](https://www.coursesuggest.com/wp-content/uploads/2022/07/download_photoshop_cs5_full_crack_64_bit_kuyhaa.pdf) [https://mdfplus.ru/wp-content/uploads/2022/07/photoshop\\_font\\_free\\_download\\_cs6.pdf](https://mdfplus.ru/wp-content/uploads/2022/07/photoshop_font_free_download_cs6.pdf) <https://72bid.com?password-protected=login>